# Lecture 13 Harvard architecture Coccone OS demonstrator

Computing platforms

Novosibirsk State University University of Hertfordshire

D. Irtegov, A.Shafarenko

2018

## Harvard version of CdM-8

- Harvard architecture = separate memory banks for data and instruction
- Can be implemented as:
	- One-bit address extension selecting code and data access (cheap and simple)
	- Separate memory channels (buses) expensive but boosts performance
	- Memory buses of different width (example: Microchip PIC has 8-bit data and 14-bit instruction memory)
	- Separate cache channels and caches, probably backed by same main memory actually used in some CPU
- In CdM-8, first approach (bit extension) is used
- One ISA-level change: ldc (LoaD Constant) instruction to read data from instruction memory

## Coccone: most advanced version of CdM-8

- Extension of CdM-8 architecture and schematics intended to demonstrate basic concepts of protected-memory operating systems
- In second semester we offer team project: actually building OS for this machine
- But what we need to build an operating system?

# Processes (tasks)

- Most (but not all) modern operating systems have concept of *process*
- Process is a virtual machine (or a sandbox) with limited access, that runs in isolated memory space
- Process virtual machine is NOT emulating full access to system hardware (unlike hypervisor virtual machines like VMWare or VirtualBox)
- All programs you write in C programming course and most other programs you use (including CocoIDE) are designed to be run as processes and use operating system services to access hardware

### What we need to protect memory

- Essentially, we need to catch every memory access for a running program
- Catch all memory accesses programmatically
	- In fact, we need to interpret entire machine code of your program
	- This is called byte-level interpretation
	- This is how cocoemu actually works
	- Orders of magnitude slower than hardware interpretation
	- Can be significantly sped up by JiT compilation
	- JiT is what Java, C# and many hypervisor virtual machines actually do, but this is far beyond scope of our course

## Catch all memory accesses in hardware

- Insert a hardware device (MMU for Memory Management Unit) between CPU and memory bank
- Coccone is using one of simplest known types of MMU, known as memory banks
- Coccone uses 3 previously unused bits in PS register as bank selector
- In tome.pdf and in Logisim schemes it is also referenced as page
- Bits 0-3 CVZN flags, bit 7 interrupt enable, bits 4-6 selector
- So, we can use 8 memory banks 256 bytes each
- Actually, there are 10 banks, but more on this later

#### Coccone memory subsystem

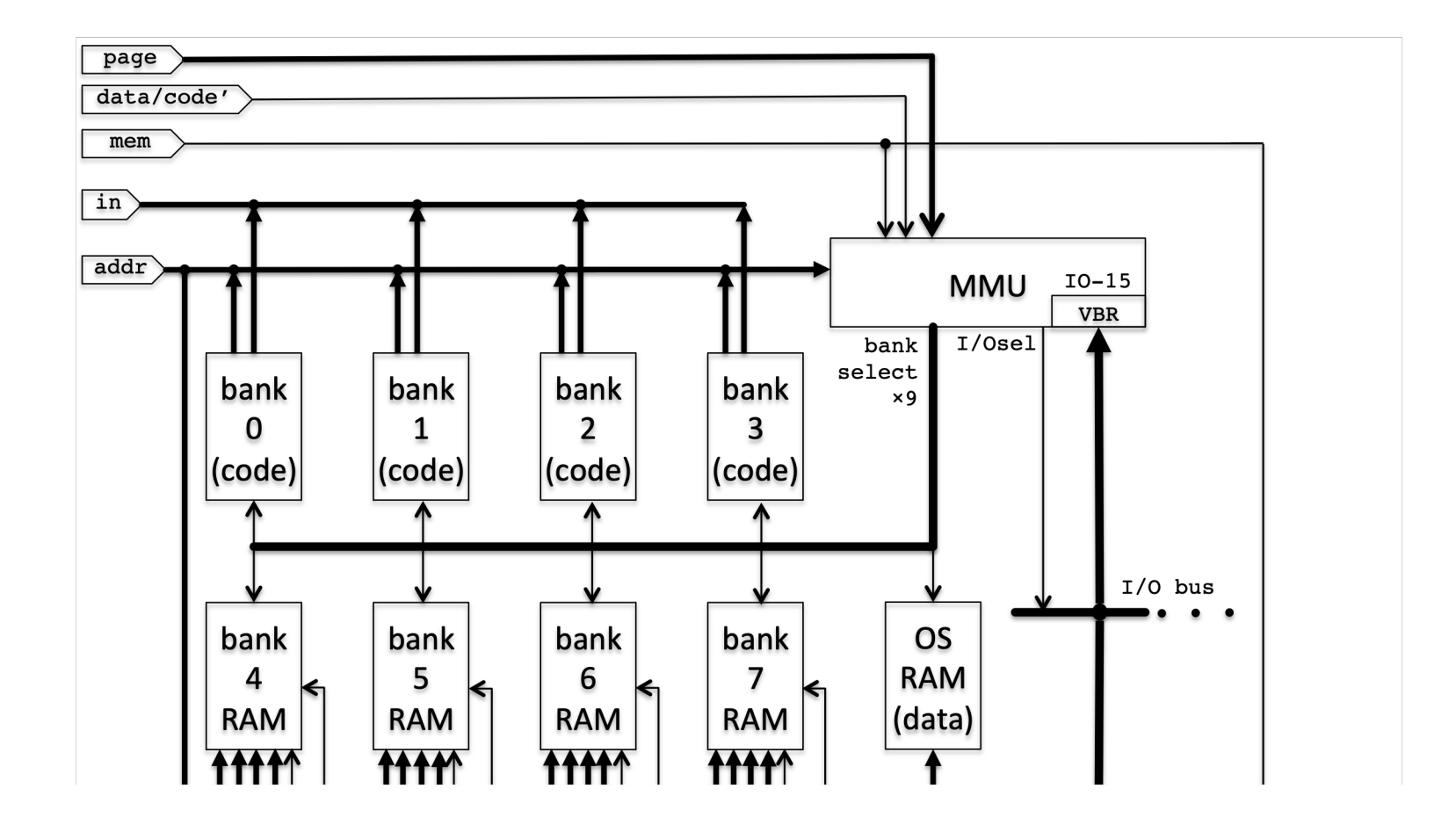

## Memory banks are not equal

- Banks 0-3 are reserved for OS code (even simplest OS won't fit in single bank)
- When bank 0-3 is active, CPU switches to Harvard mode and can use special 9<sup>th</sup> bank of RAM for data
- When bank 4-7 is active, CPU switches to Manchester mode and uses the same bank for code and data
- Banks 4-7 are for [user] processes
- Bank 10 is for memory-mapped I/O
- This is controlled by VBR MMU register (byte 0xff of OS data/IO pages)

# VBR (Virtual Bank Register)

- Not available in "user mode" (code banks 4-7)
- Can select one of
	- user mode banks,
	- OS data bank
	- I/O page

for data access in "system mode" (code banks 0-3)

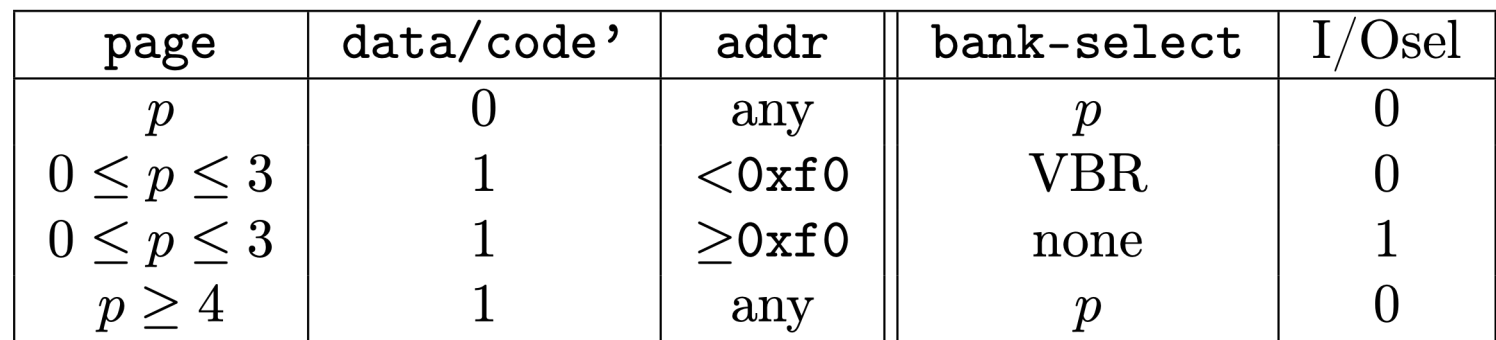

## How to copy data from OS to user bank?

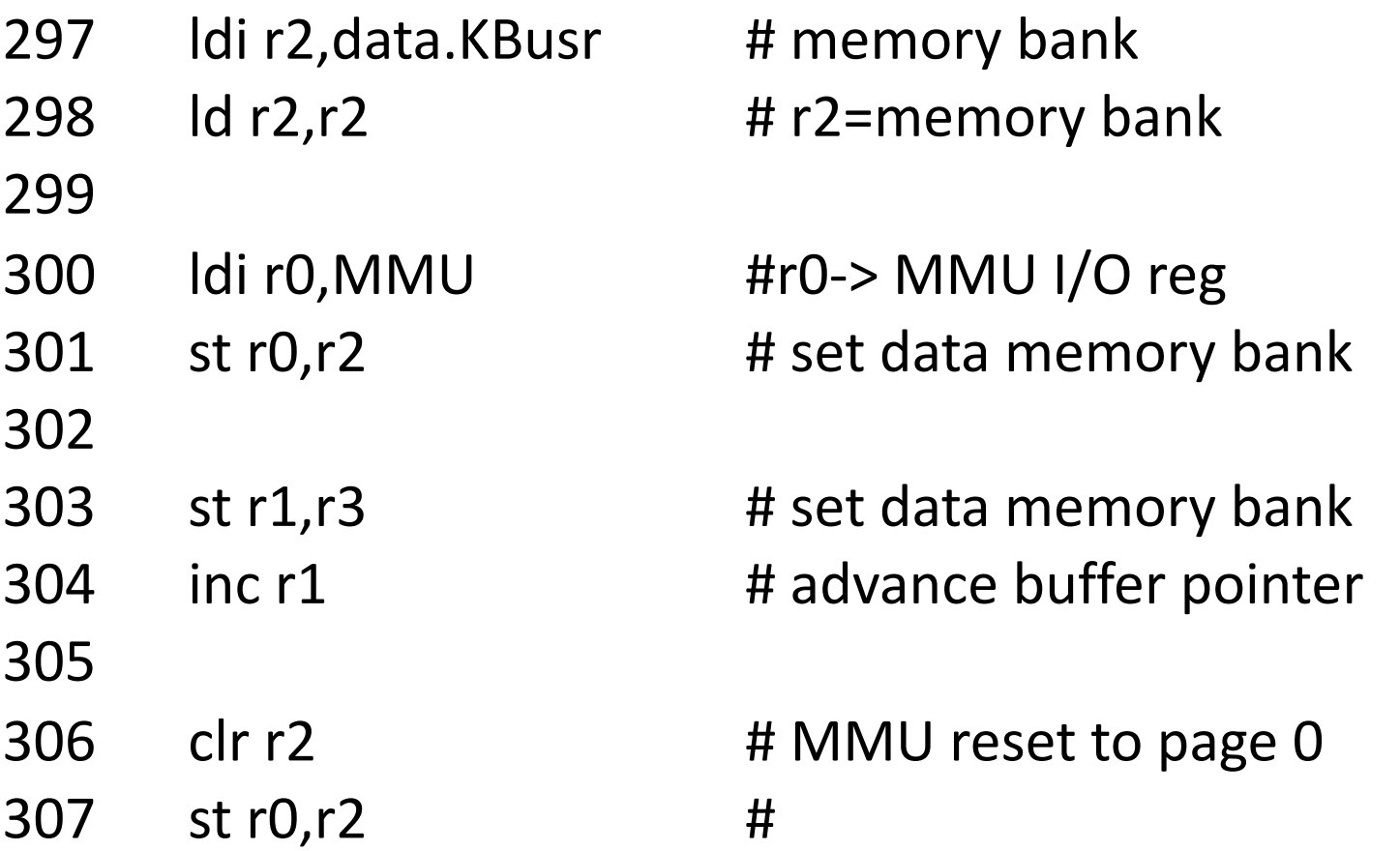

# But how to actually switch banks?

- When we write to bank selector, this is indirect jump (PC now points to different bank but to same position in the bank)
- One solution: place a same piece of code in every bank
- This code will handle bank switching
- This approach is used in many 8-bit CPU with memory banks
- Actually, this is used in many OS for 32- and 64-bit CPUs. A
- All OS for x86 are using this approach (OS kernel is mapped to same addresses in all processes)

# And how actually change bits 4-6 of PS?

- We know only two instructions that load and store full PS register: *ioi* and *rti*
- We can use *rti* to put arbitrary value in PS (*push* it and then *rti*)
- But *rti* is also a control transfer (considering a previous slide, this is good!)
- And you can use ioi to call procedures in other banks (just place right PS value at vector 0!)
- (Actually, many OSes use software interrupts for system calls)
- Also, special instruction osix with single operand (equivalent to ioi to vector 0, but bits 0-6 of new PS are taken from the operand)

# But how interrupts work in multibank system?

- Where interrupt vectors are placed?
- What happens to the stack?
- Coccone always takes interrupt vectors from bank 0
- But the vector contains a bank selector, so the handler can be placed in different bank!
- Coccone stack pointer is *shadowed*
- There are actually 8 stack pointers, one for every bank ==one per process
- But during interrupts, SP[0] is always used, so placing ISR in other banks require extra work

#### More on osix and rti

- *osix* can select target bank and set flags in PS
- Handler in the bank can use flags and conditional branches to decode syscall number
- We can have  $4x16=64$  useful syscalls (pointing to OS code pages)
- And also 64 useless syscalls pointing to user code pages
	- Useless syscalls actually disturb system operation, so coccone is not as protected as "real" protected memory systems
- *rti* can put arbitrary values to PS on return
- Syscalls can use flags to indicate failure or success
- Syscalls can pass parameters in registers
- We've seen how syscalls can copy data to user space, so we can pass pointers as parameters